## **VA Central IRB**  PI and LSI New Project Submission Process

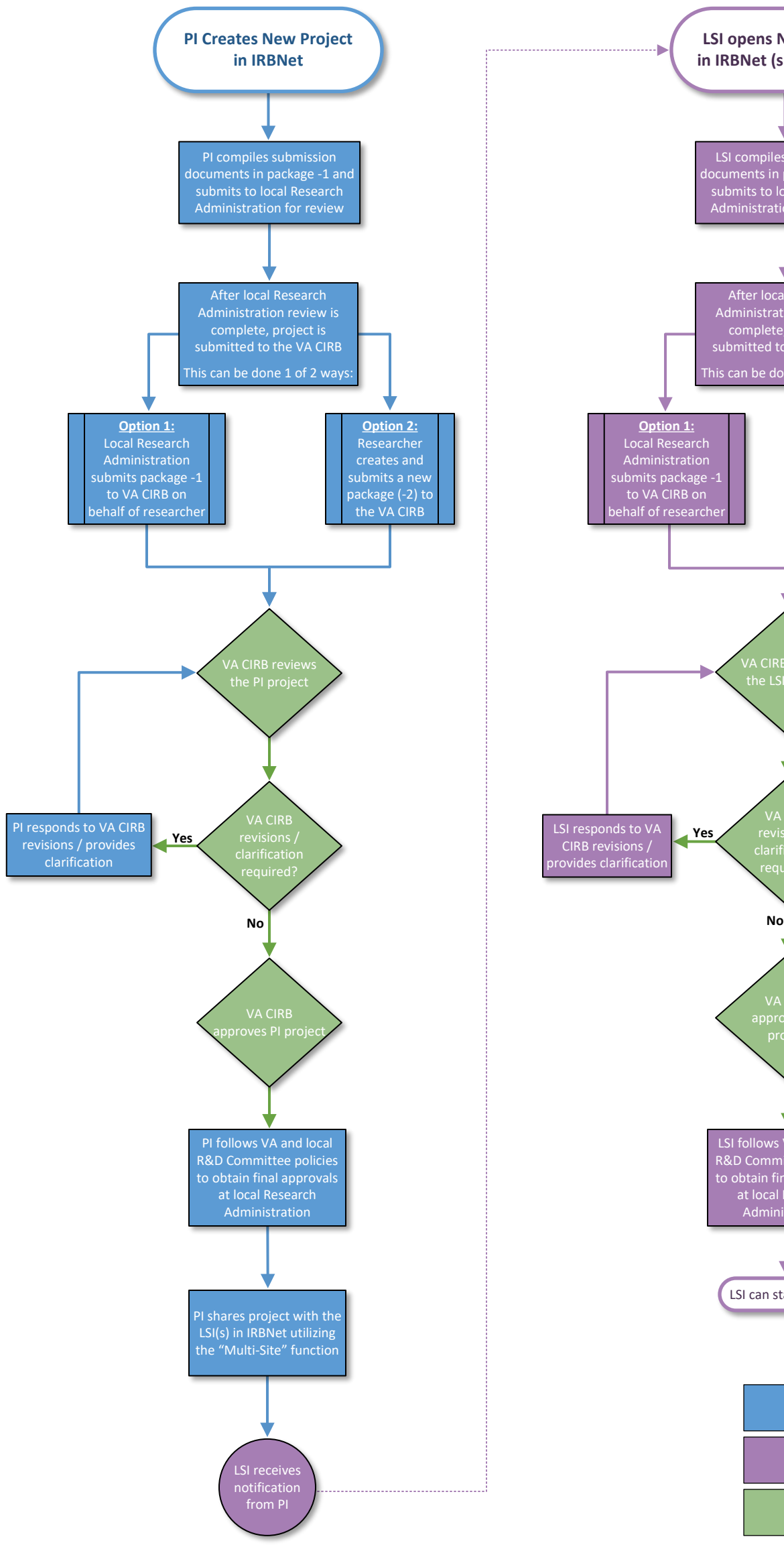

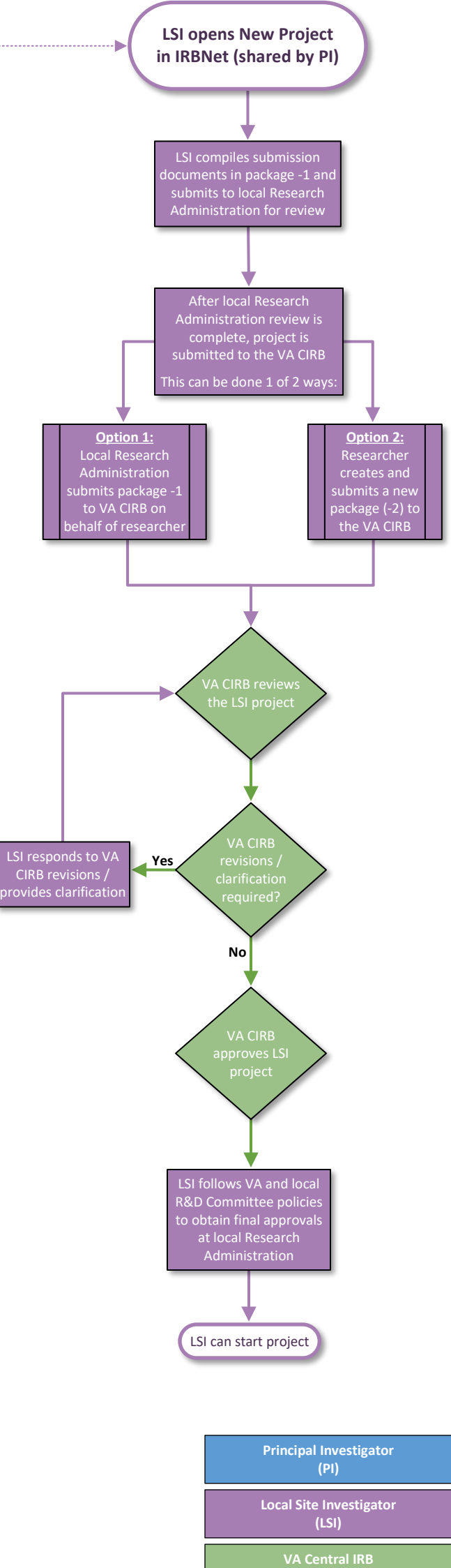

**NOTE:** Local accountability occurs throughout the VA CIRB review process.

**(VA CIRB)**